# **da para jogar na quina pela internet**

- 1. da para jogar na quina pela internet
- 2. da para jogar na quina pela internet :pixbet jogo do tigre
- 3. da para jogar na quina pela internet :slotplus

### **da para jogar na quina pela internet**

#### Resumo:

**da para jogar na quina pela internet : Inscreva-se em ecobioconsultoria.com.br para uma experiência de apostas única! Ganhe um bônus exclusivo e comece a ganhar agora!**  contente:

### **da para jogar na quina pela internet**

A Manchester City, um dos clubes de futebol mais famosos e bem-sucedidos do mundo, tem uma longa história de contratação de jogadores estrangeiros. Desde a chegada do zagueiro croata Vedran orluka em da para jogar na quina pela internet 2007, a Manchester City tem recrutado talentos de todas as partes do mundo para fortalecer seu time e competir nos cenários nacional e internacional.

De acordo com o site [como ganhar nos slots online,](/como-ganhar-nos-slots-online-2024-06-29-id-21935.html) a Manchester City tem tido jogadores de 26 nacionalidades diferentes desde 2007. Algumas delas incluem Croácia, Argélia, Sérvia, e Portugal. Os jogadores destas nacionalidades fizeram um total de 1.349 aparições pelo clube até à data.

É interessante notar que a Manchester City tem uma ligação especial com o Brasil, tendo assinado contrato com 12 jogadores brasileiros historicamente. Alguns dos nomes bem-sucedidos e famosos incluem Elano, Edinham, e Fernandinho. Estes jogadores fizeram um total de 316 aparições pelo clube, contribuindo para suas conquistas nacionais e internacionais.

A tabela abaixo mostra as nacionalidades dos jogadores estrangeiros que jogaram em da para jogar na quina pela internet Manchester City desde 2007, juntamente com o número de jogadores e suas aparições no clube.

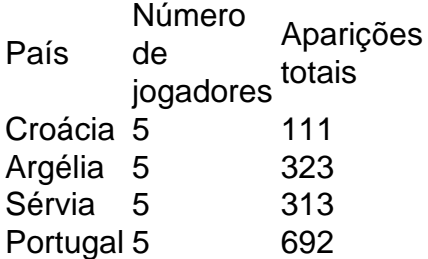

Em resumo, a Manchester City tem se mostrado uma força poderosa no mundo do futebol através de da para jogar na quina pela internet habilidade em da para jogar na quina pela internet recrutar talentosos jogadores estrangeiros. Ao rever o número e as aparições totais dos jogadores estrangeiros, consolida-se que a estratégia de recrutamento do clube teve êxito, fortalecendo suas fileiras e aumentando suas conquistas nas competições nacionais e internacionais.

Assim, a Manchester City continua demonstrando seu compromisso com o sucesso e a busca por talentos em da para jogar na quina pela internet todo o mundo, gerando um futebol e jogadores incríveis que encantam os fãs e inspi ram novas gerações de jogadores.

[1x 2x 12 betano](https://www.dimen.com.br/1x-2x-12-betano-2024-06-29-id-229.html) Jogos de Paciência Nossa coleção é baseada na diversão das cartas para todos. Você pode jogar a básica Klondike, Pirâmide, ou outras variações. Escolha entre várias plataformas, com gráficos e desenhos diferentes. Em da para jogar na quina pela internet alguns dos nossos desafios de paciência, você pode até escolher o tipo de fundo, escolhendo entre muitas diferentes belas imagens! Se você gosta de FreeCell, Golf, ou Clock, vai adorar a nossa coleção de jogos de paciência. Você pode jogar praticamente qualquer jogo de cartas para um jogador!

Todos os jogos em da para jogar na quina pela internet nossa coleção são gratuitos. Se você está procurando um novo tipo de jogo de cartas, nossos jogos de paciência vêm com instruções detalhadas. Você vai aprender as regras do seu jogo favorito e se tornar um mestre através da prática! Alguma vez você já quis jogar Scorpion ou quarenta ladrões? Agora você pode, graças à nossa coleção de paciência! Basta usar o mouse para ordenar cartas, e descartar na pilha de lixo. Você pode controlar todos os aspectos com o mouse, jogando tão rápido quanto desejar! Quais são os melhores Jogos de Paciência gratuitos on-line?

Quais são os Jogos de Paciência mais populares para celulares ou tablets?

# **da para jogar na quina pela internet :pixbet jogo do tigre**

Você quer saber onde assistir o jogo do Cruzeiro e Atlético? Este é um problema comum para aqueles que buscam ajuda Para ajudar os jogos de futebol. No espírito, existe algo mais sobre você pode considerar ao serviço dos jogadores no momento da partida ou em outro lugar nicos O Estádio do Cruzeiro: o Estádio de Cruzeiro é ou está na hora da jornada dos cruzeiros manda seus jogos. A escola fica localizada em Belo Horizonte, Minas Gerais Você pode comprar ingresso para a jogo no site não clube Ou pontos De venda automatizado ltima atualização! Arena do Jacarés: A arena dos jacarés é o estádio de Atlântico Mineiro, localizado em Belo Horizonte. Você também pode assistir ao jogo da Cruzeiro e atlético no Estádio Do Ártico ndia/Brasil / Brasil (pt-br).

Transmissão online: Se você não pode comparar ao estádio, você poder assistir a um jogo online em plataformas de streaming. Existem várias placas que transmitem jogos do futebol e da TV por assinatura (DAZN), Netflix ESPNTA E FOX Sports Obra opes

Nossa coleção é uma mistura dos maiores jogos de fliperama. Temos as mais antigas e famosas máquinas, a partir do 4 Pong original até hóquei aéreo 3D! Em da para jogar na quina pela internet

nossos níveis desafiadores, você vai experimentar ação empolgante e jogabilidade cativante. Jogue 4 variações modernas de Space Invaders e Bomberman, completos com sons e gráficos autênticos. Ou jogos atualizados da Nintendo e Sega, 4 incluindo Mario e Sonic

## **da para jogar na quina pela internet :slotplus**

O grande experimento de críquete americano começou na noite do sábado, quando os EUA bateram o Canadá por sete wickets no jogo inaugural da Copa T20 World Cup da para jogar na quina pela internet Grand Prairie. Texas E sino dos inferno se não fosse uma das grandes ocasiões para jogar a da para jogar na quina pela internet própria maneira pequena! Uma multidão de cerca 5.000 pessoas foi tratada com innings brilhantemente livres pelo americano Aaron Jones, um batedor-debulheiro que nasceu no Queen e cresceu da para jogar na quina pela internet Barbados.Jones apanhou 10 sixes (um deles limpo do chão), numa entrada sem derrota para 94 fora apenas 40 bolas).

Foi uma conquista para conseguir o jogo da para jogar na quina pela internet tudo. Eles tiveram um mini tornado rasgar aqui na terça-feira antes do game, tirou de fora as telas gigantes e arrancou a parte das grades heavy metal ao redor da terra eles já teve quatro dias torrenciais chuva desde então inundações flash "e muitas cidades vizinhas ficaram sem energia". A pequena equipe de funcionários tem trabalhado 24 horas desde então, e todo o terreno está

sendo alimentado por geradores temporários. Mas no final das contas a única dificuldade real foi que eles poderiam ter mudado mais alguns ingressos os altos preços significaram muitos assentos vazios demais!

Os EUA eram os favoritos pesados, uma vez que tinham recentemente ganho um campeonato contra o Canadá por 4-0, e outro frente ao Bangladesh 2-1. Mas seus jogadores pareciam estar sofrendo de alguns nervos da primeira noite ".

O Canadá sacudiu 40 corridas das quatro aberturas após serem colocadas da para jogar na quina pela internet bastão. Seu abridor Aaron Johnson bateu a primeira bola de Mohammad Ali Khan por 4, ele marcou mais três bolas do segundo golo da segunda sobre o canã e outras duas foram retiradadas com um segurança que ricocheteou seu capacete

Johnson foi pego da para jogar na quina pela internet long-off, mas seu parceiro de abertura Navneet Dhaliwhal pressionado. Ele derrubou os primeiros seis do torneio fora da ex jogador U19 Harmet Singh antiga India (ndia).

Dhaliwhal foi acompanhado por Nicholas Kirton da para jogar na quina pela internet um divertido suporte 62-run para o quarto wicket. Kirlton, que tem mãos rápidas e uma unidade bonita s vezes com seis pontos de crocante sobre a capa Corey Anderson tinha capturado DahiWhall no longo prazo na primeira bola ele jogou boliche ainda assim Quirtón passou fazer 51 anos; Canadá total 194 parecia bastante assustadores!

Especialmente quando os EUA estavam 40-1 após as primeiras seis overs, com Steven Taylor abrindo LBW para a segunda bola dos innings. Mas isso só trouxe Jones 131 no terceiro wicket de Andries Gous

skip promoção newsletter passado

Subscreva a nossa newsletter de críquete para os pensamentos dos nossos escritores sobre as maiores histórias e uma revisão da ação desta semana.

Aviso de Privacidade:

As newsletters podem conter informações sobre instituições de caridade, anúncios on-line e conteúdo financiado por terceiros. Para mais informação consulte a nossa Política De Privacidade Utilizamos o Google reCaptcha para proteger nosso site; se aplica também à política do serviço ao cliente da empresa:

após a promoção da newsletter;

50 Jones saiu apenas 22 bolas. Foi feroz indo, e sacudiu o Canadá : O jogo virou no 14o lugar quando trouxeram seu rápido jogador Jeremy Gordon de volta para dentro do ataque - seus dois primeiros excessos custaram 11; mas da para jogar na quina pela internet terceira foi cravejada com três seises (seis), duas quatro ou cinco pontadas [quatro] a mais larga que uma bola sem golear... E foram 33 anos depois os EUA voltaram pra casa dali!

Então havia mais alguns Stetsons na multidão, um monte de brisket fumado à venda; o locutor do estádio tinha uma lingueta sulista e se você olhasse com força suficiente houve apenas algumas pistas da para jogar na quina pela internet volta da terra adequadas para a ocasião. Como no placar listando as "bola" (e bolas) caixa T-Strikes pendurada pela varanda ou nas traduções espanhola sobre os sinais ("Este Alertá!

Author: ecobioconsultoria.com.br

Subject: da para jogar na quina pela internet

Keywords: da para jogar na quina pela internet

Update: 2024/6/29 23:43:23